# TECH SAVVY SENIORS

The NSW '**Tech Savvy Seniors**' program is a key initiative of the NSW Ageing Strategy and the Telstra Digital Literacy Strategy.

'**Victorian Tech Savvy Seniors**' is a Seniors Card Age Friendly Partners program with Telstra delivering training through rural and remote libraries across Victoria.

# INTRODUCTION TO SOCIAL MEDIA Part 1

BEGINNERS GUIDE

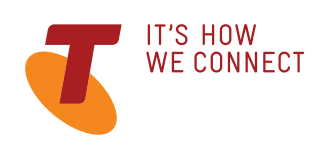

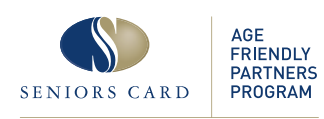

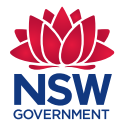

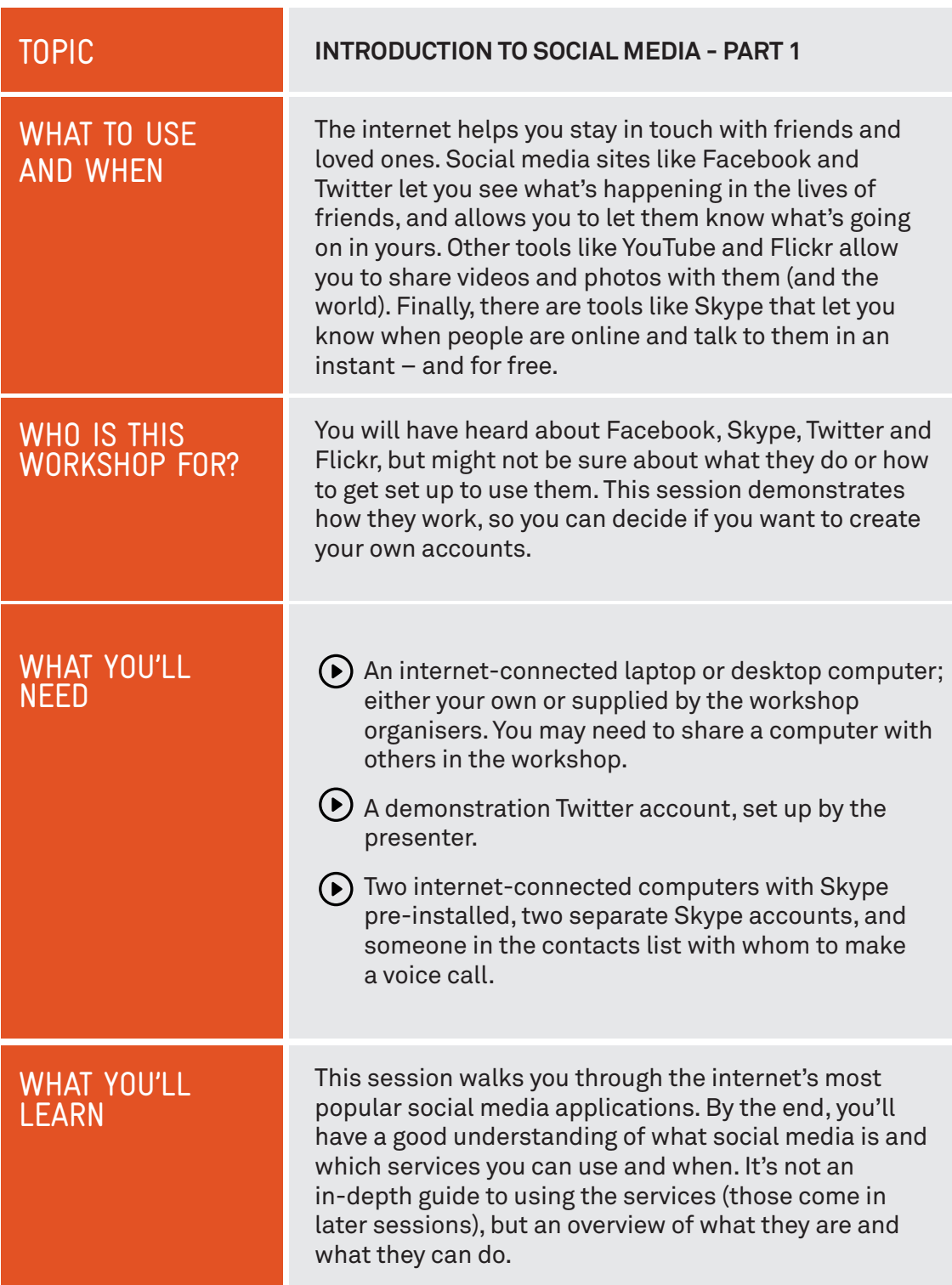

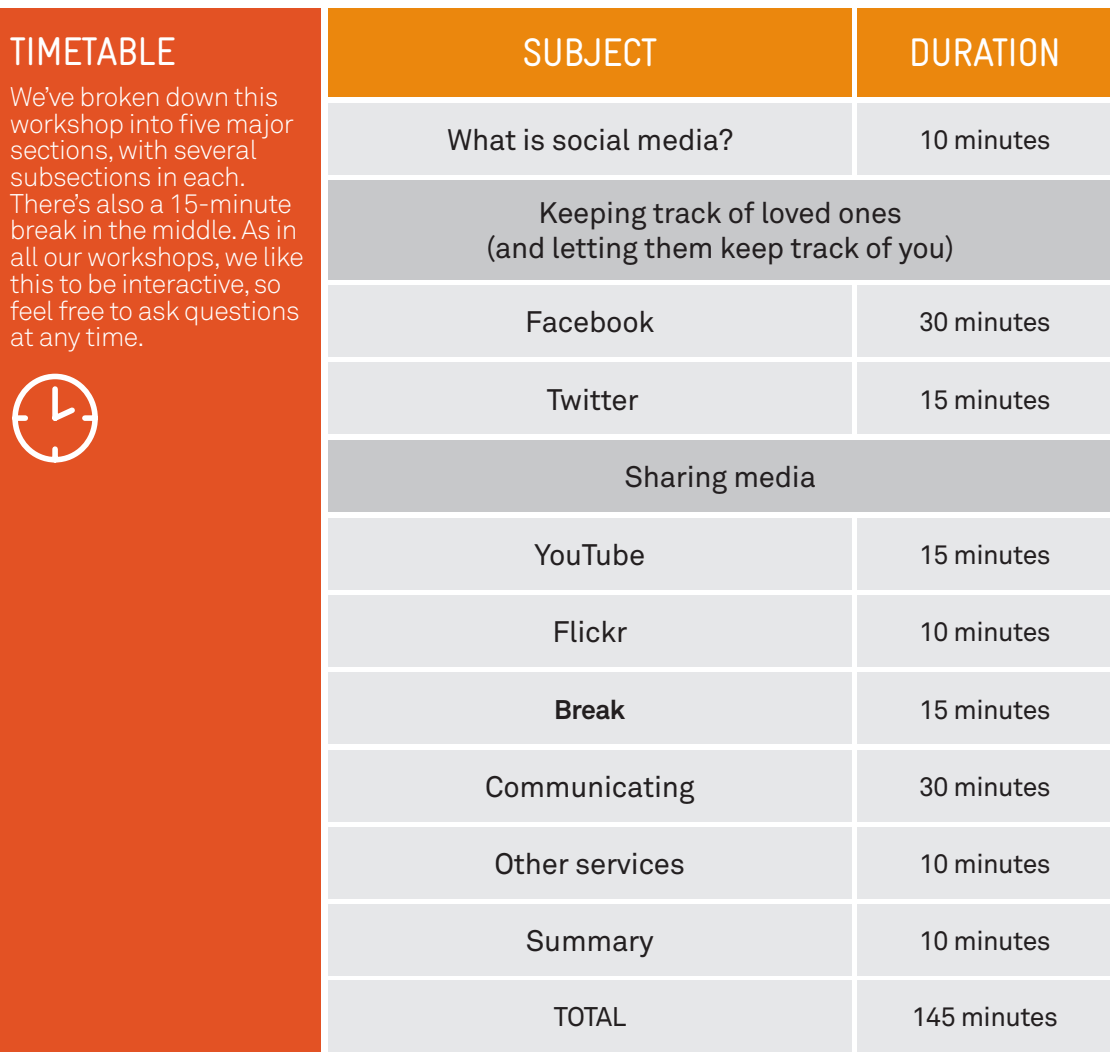

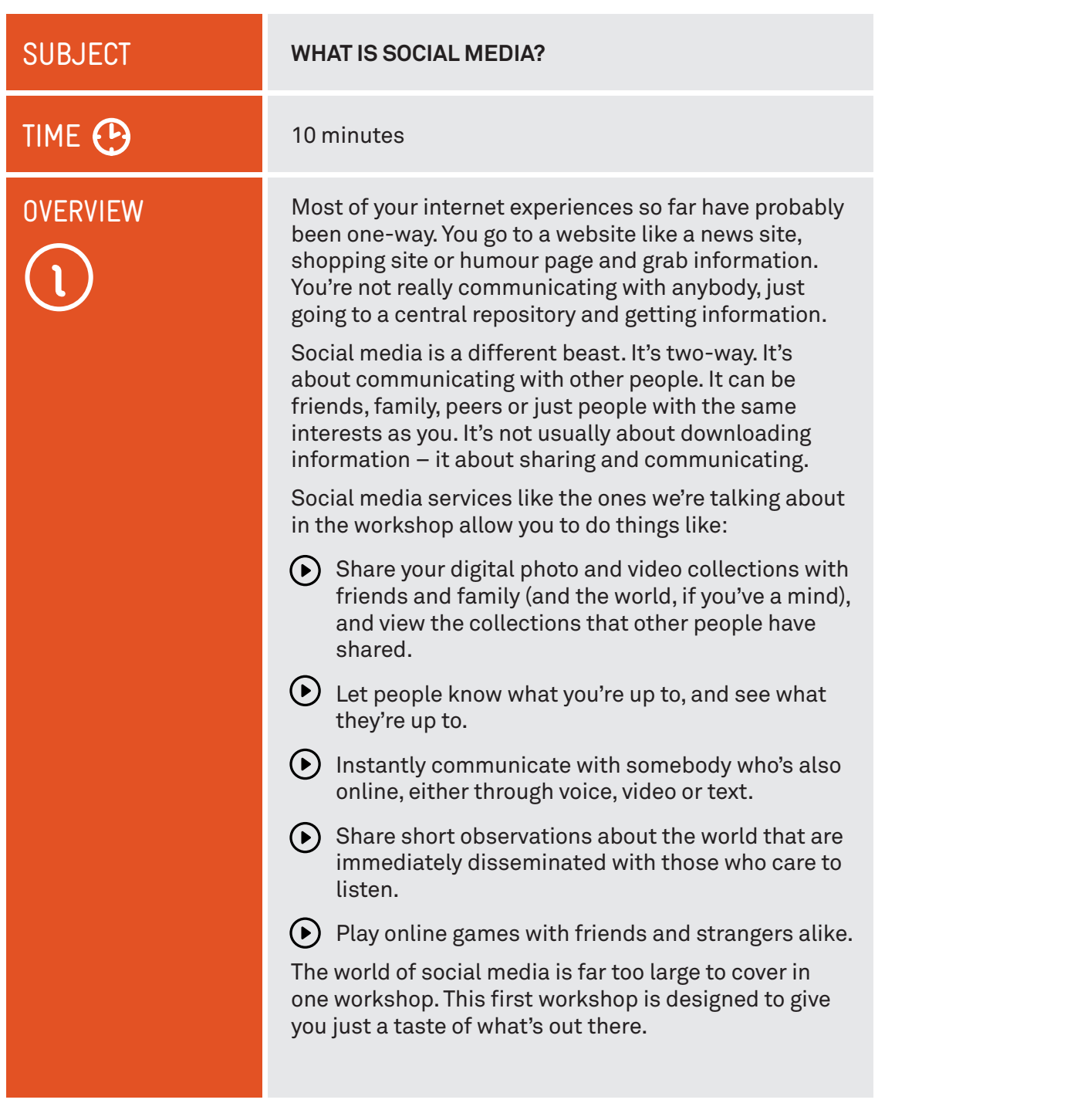

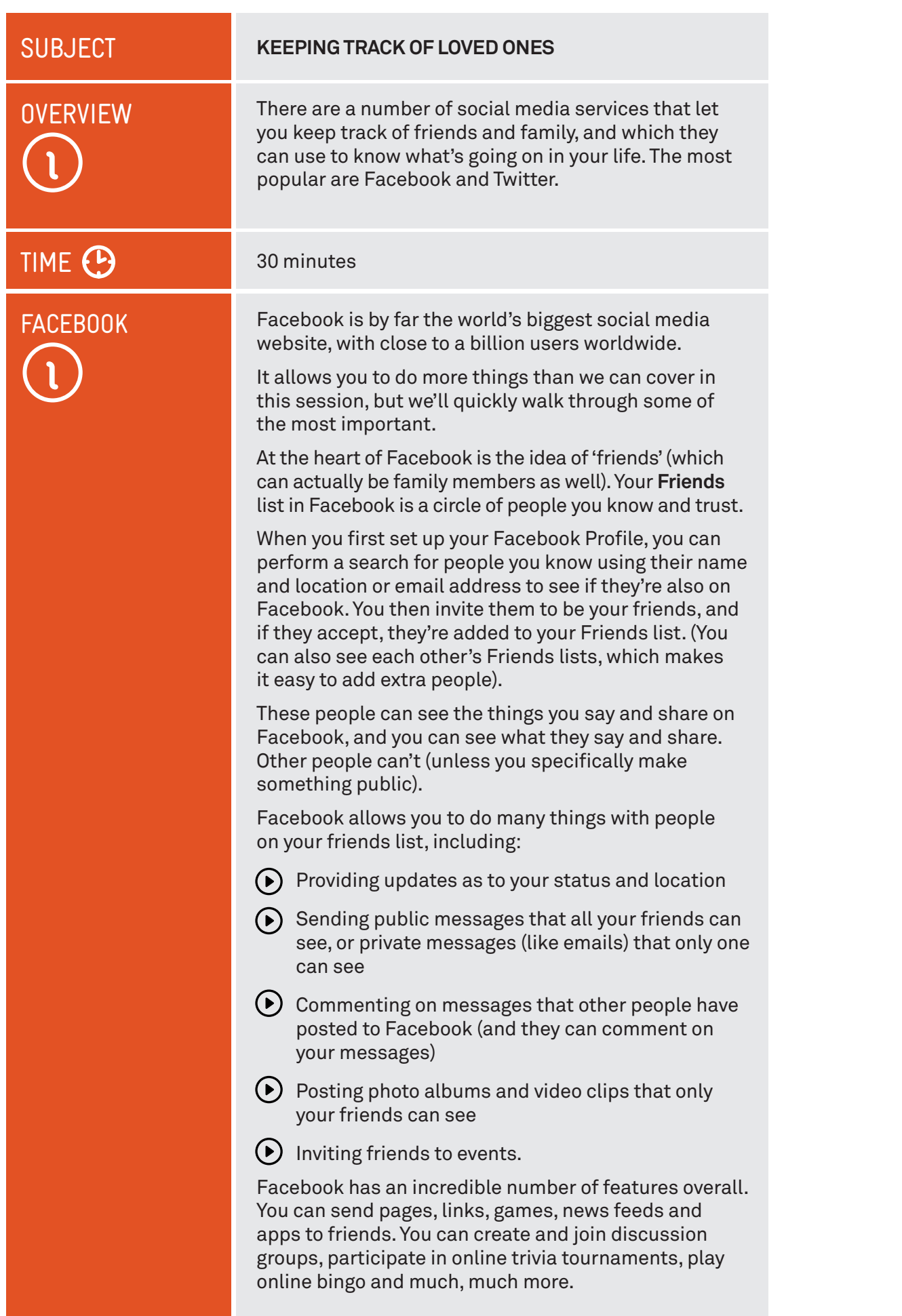

### POSTING A MESSAGE TO FACEBOOK

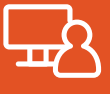

We'll create individual Facebook profiles in the *Introduction to Social Media 2* workshop, but here we'll demonstrate some features using a Facebook Page.

A **Facebook Page** is for public figures and institutions, businesses, charities and large community organisations, and unlike your personal **Facebook Profile**, a Facebook Page is visible to everyone on the internet. That means anyone can make comments, upload photos and receive message from its News Feeds.

Type **www.facebook.com/GreatSouthernRail** into your **Address bar**. Click **About** to find out more about this page, then scroll down the page to browse the comments and articles.

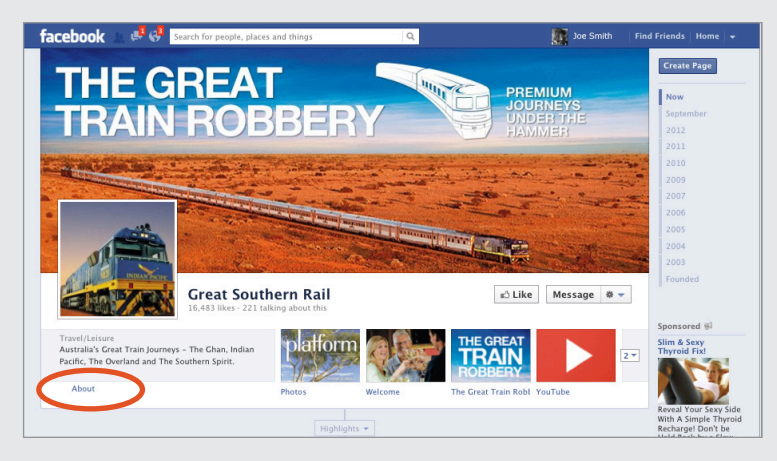

Now, let's post a comment. On the left of the page is a box that looks like this.

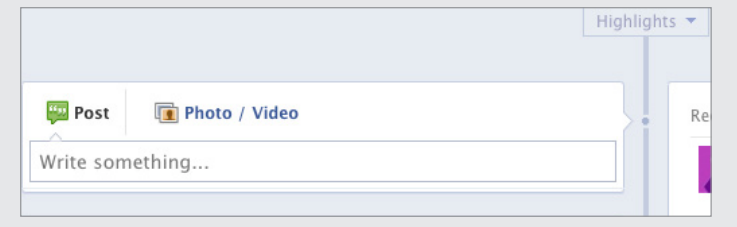

Click on **Post** and type a comment into the box. It can be a short comment on a place you'd like to visit, or a question about where to go, or how to get there.

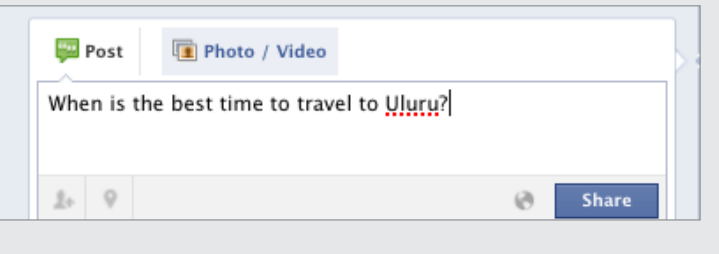

You can click on the little grey icons in the bottom of the box if you'd like a note to be added to the post about where you are and who you're with.

Then just click **Share** to publish your comment. The page will be immediately updated.

Now, try a search for the Facebook Pages of politians, entertainers, brands, TV shows, or stores that you like.

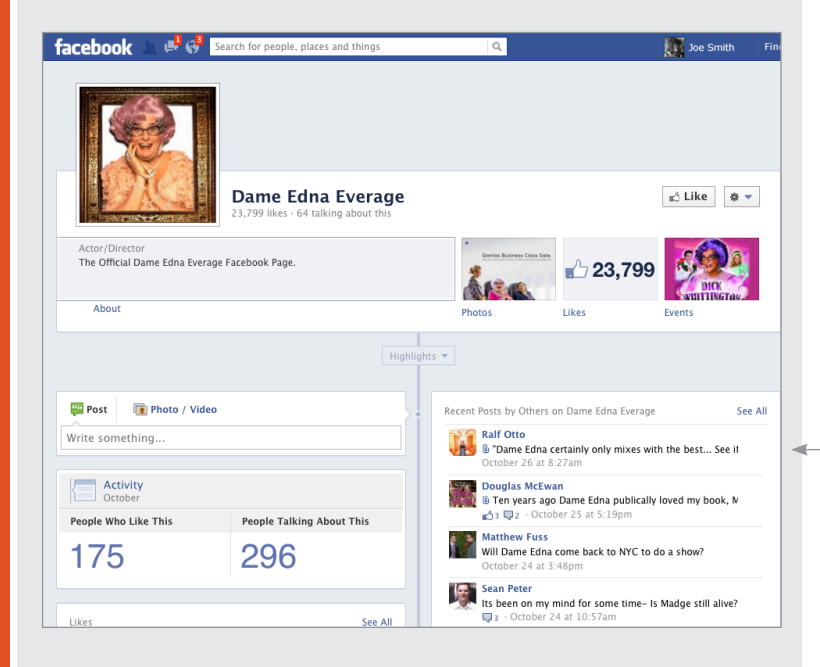

Unlike your Facebook Profile, a Facebook Page is for public figures, businesses, museums and other larger organisations

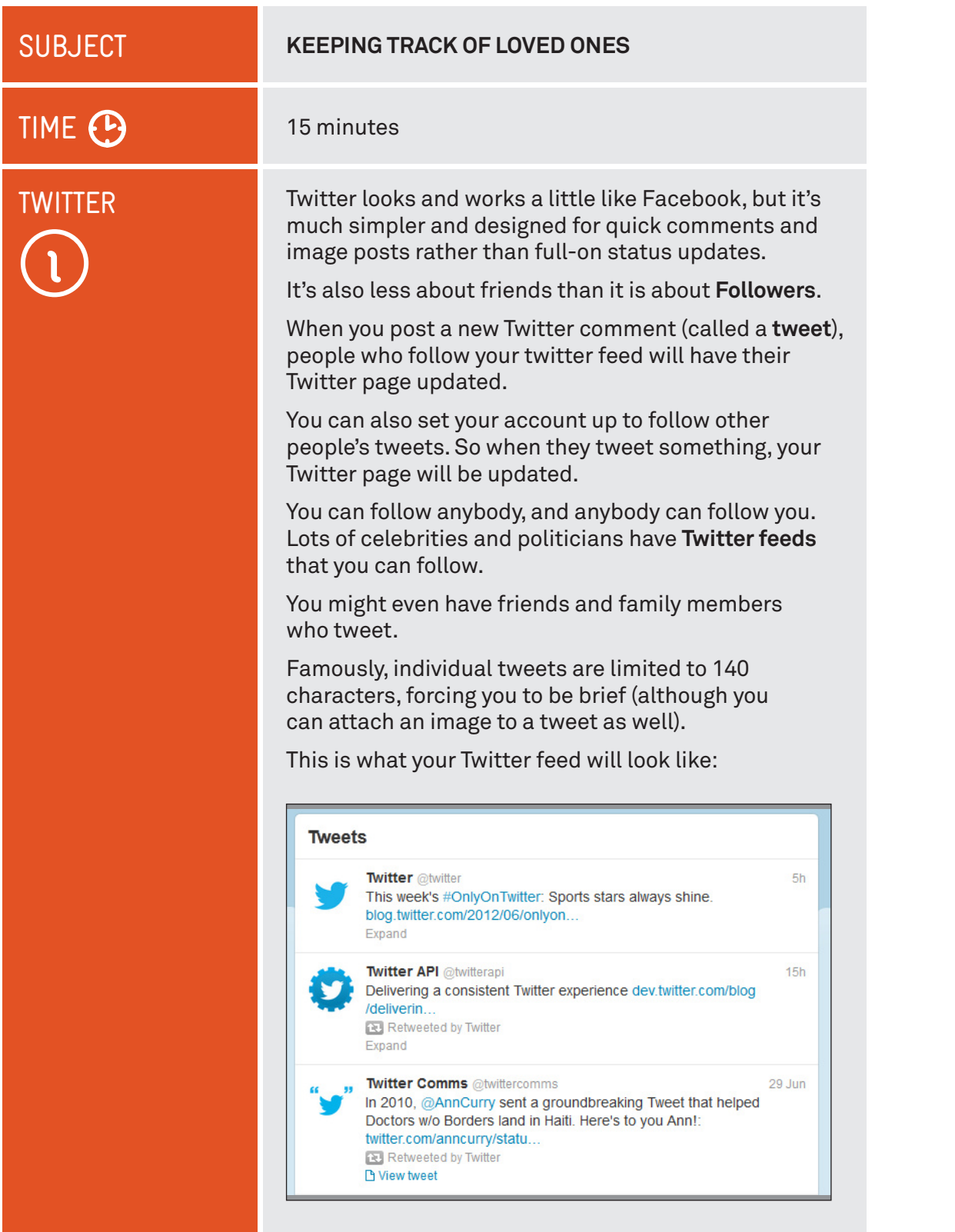

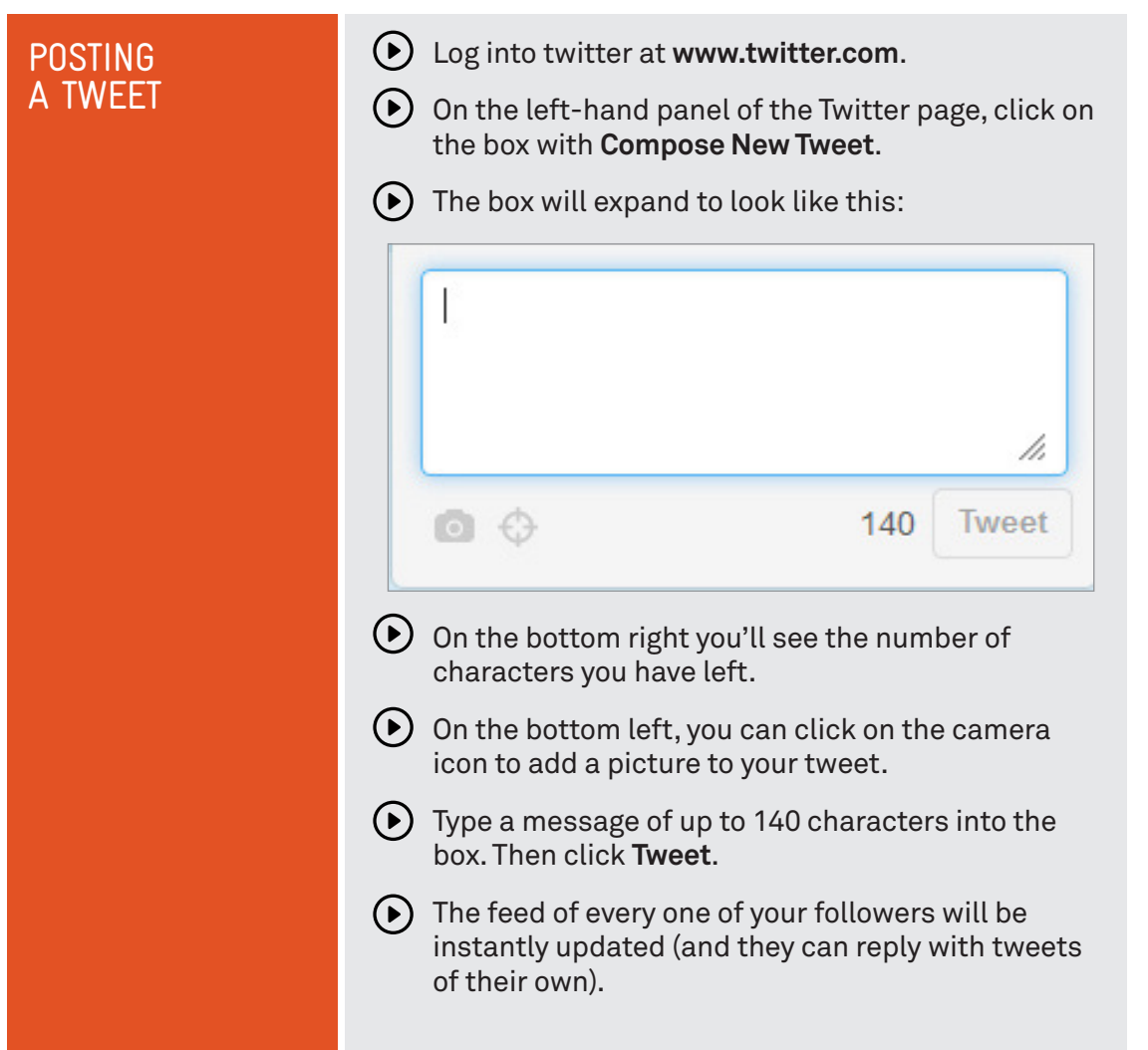

# SHARING MEDIA

Facebook and Twitter allow you to share some of your photo collections with friends and followers, but it's not really their main purpose. If you really want to share your homemade movies and digital photos either privately or publicly, you should look to YouTube and Flickr.

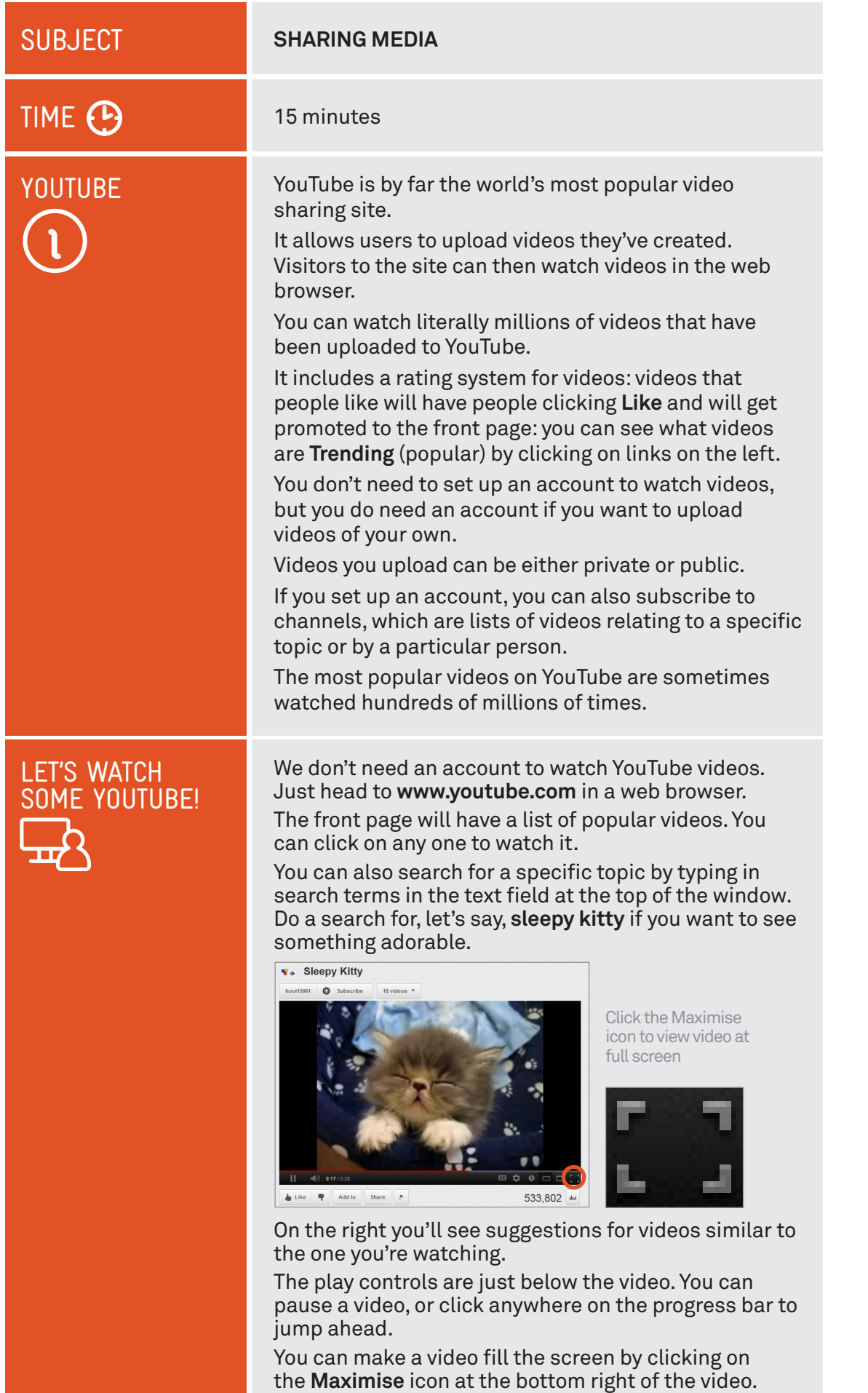

Pressing **Esc** will return it to normal size.

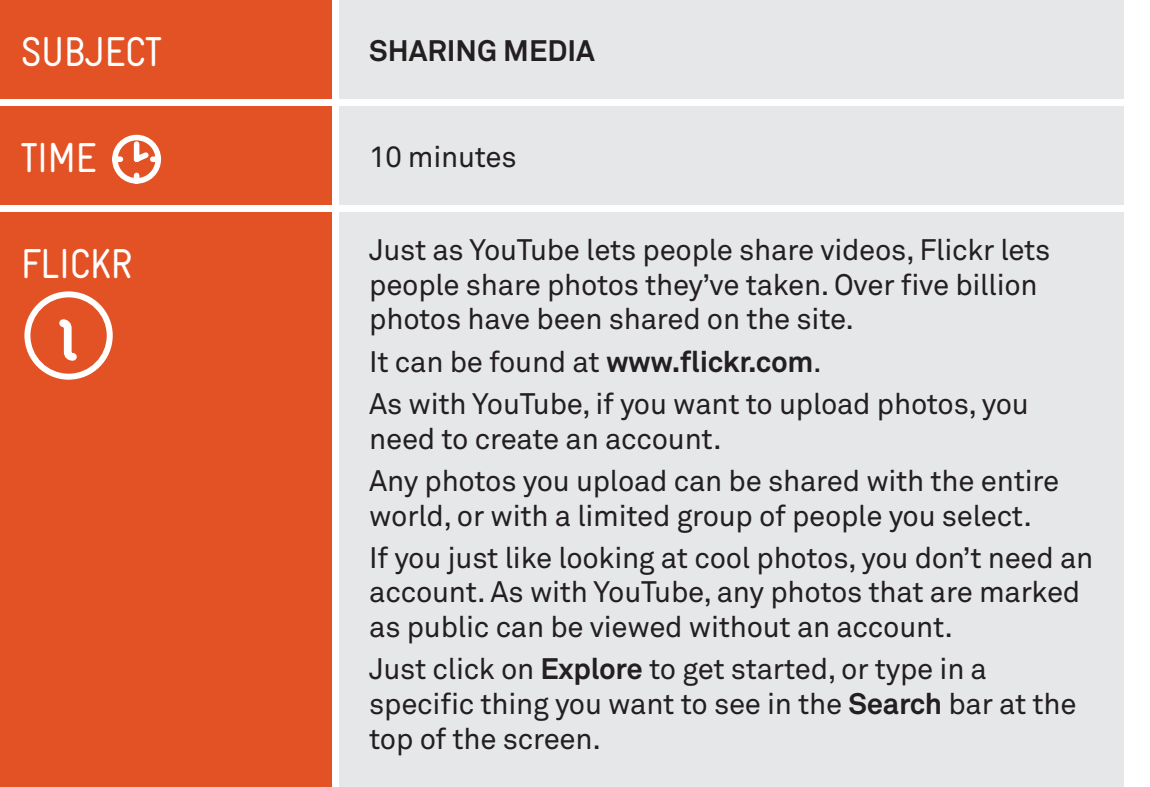

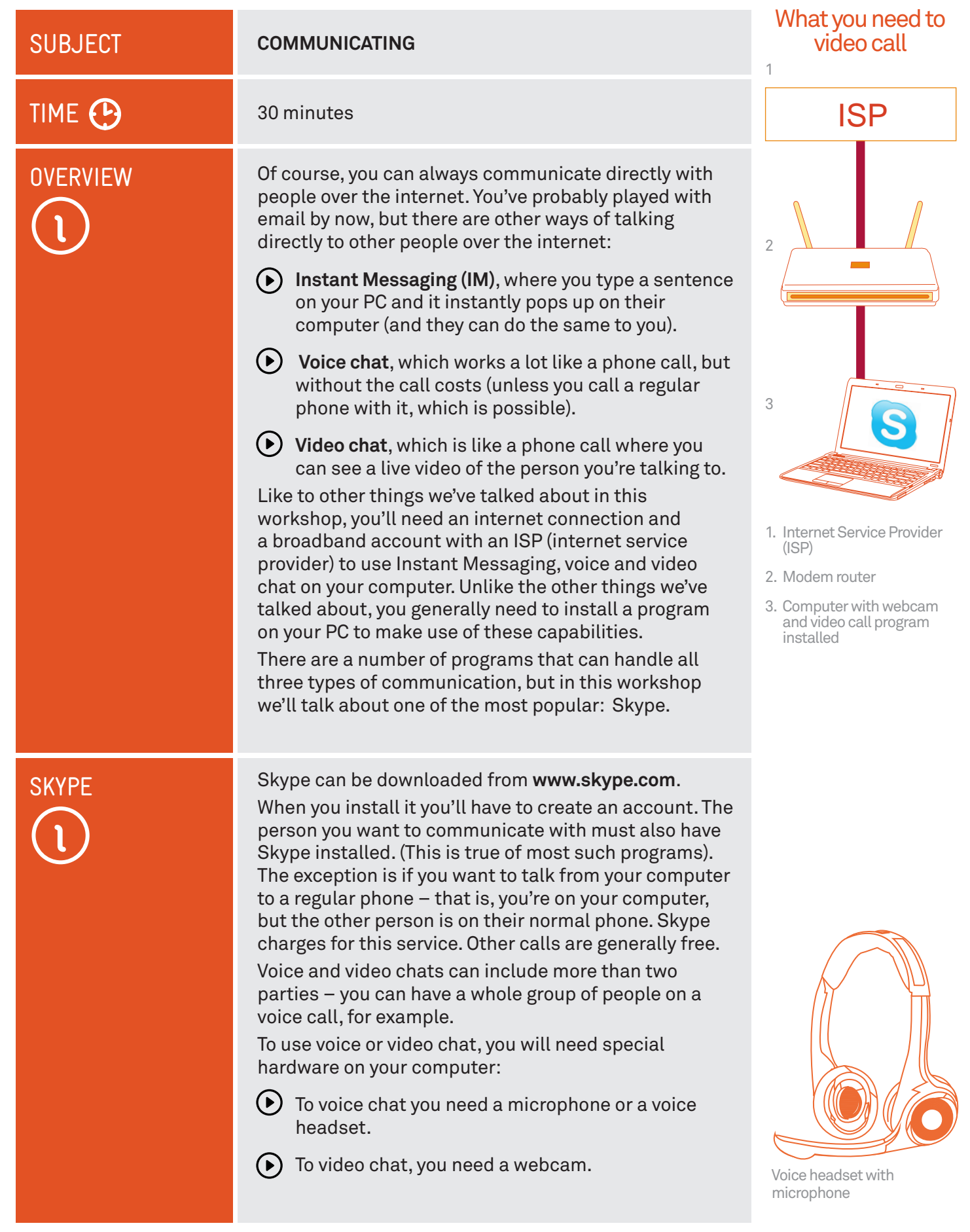

. . . . .

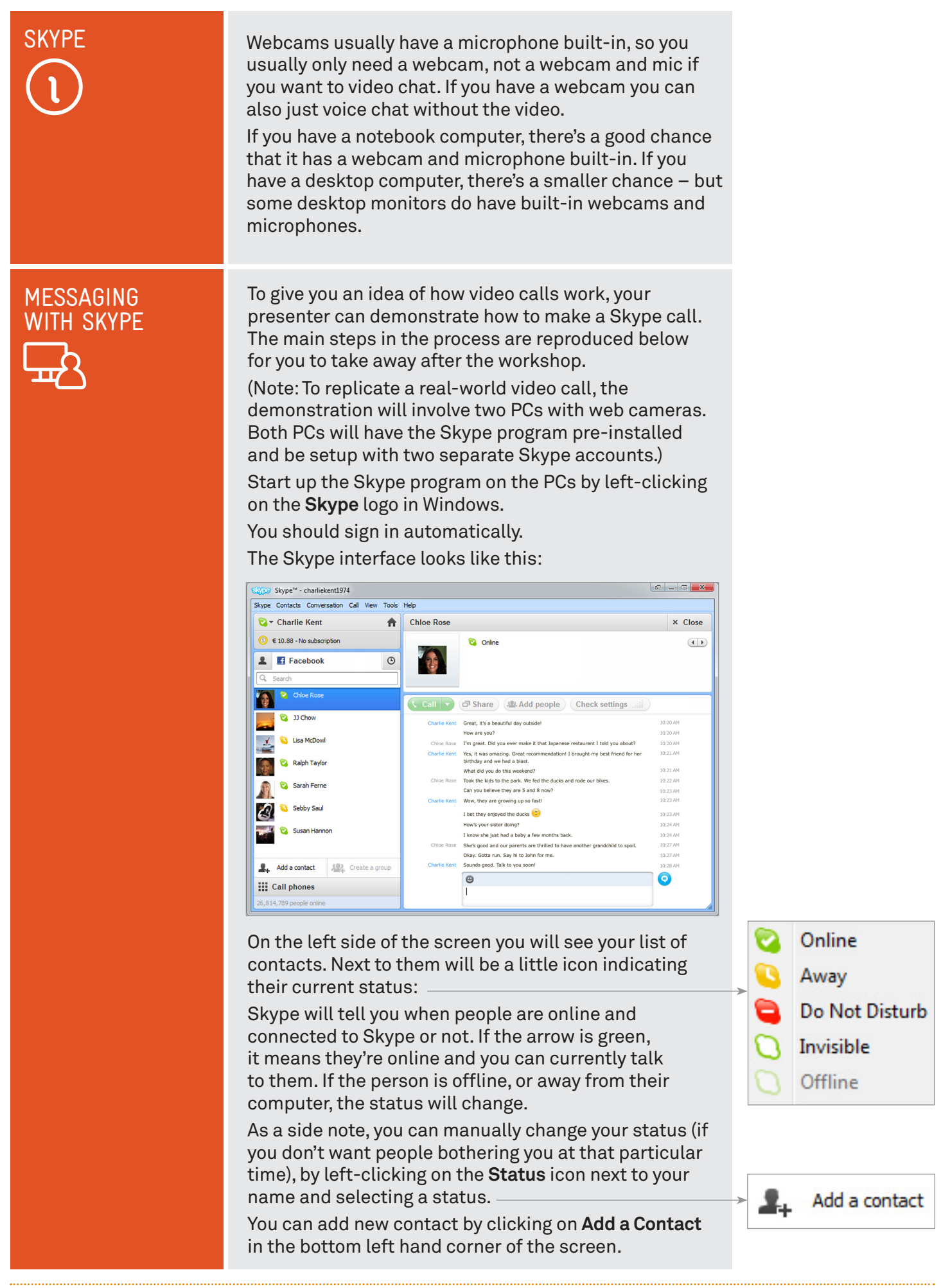

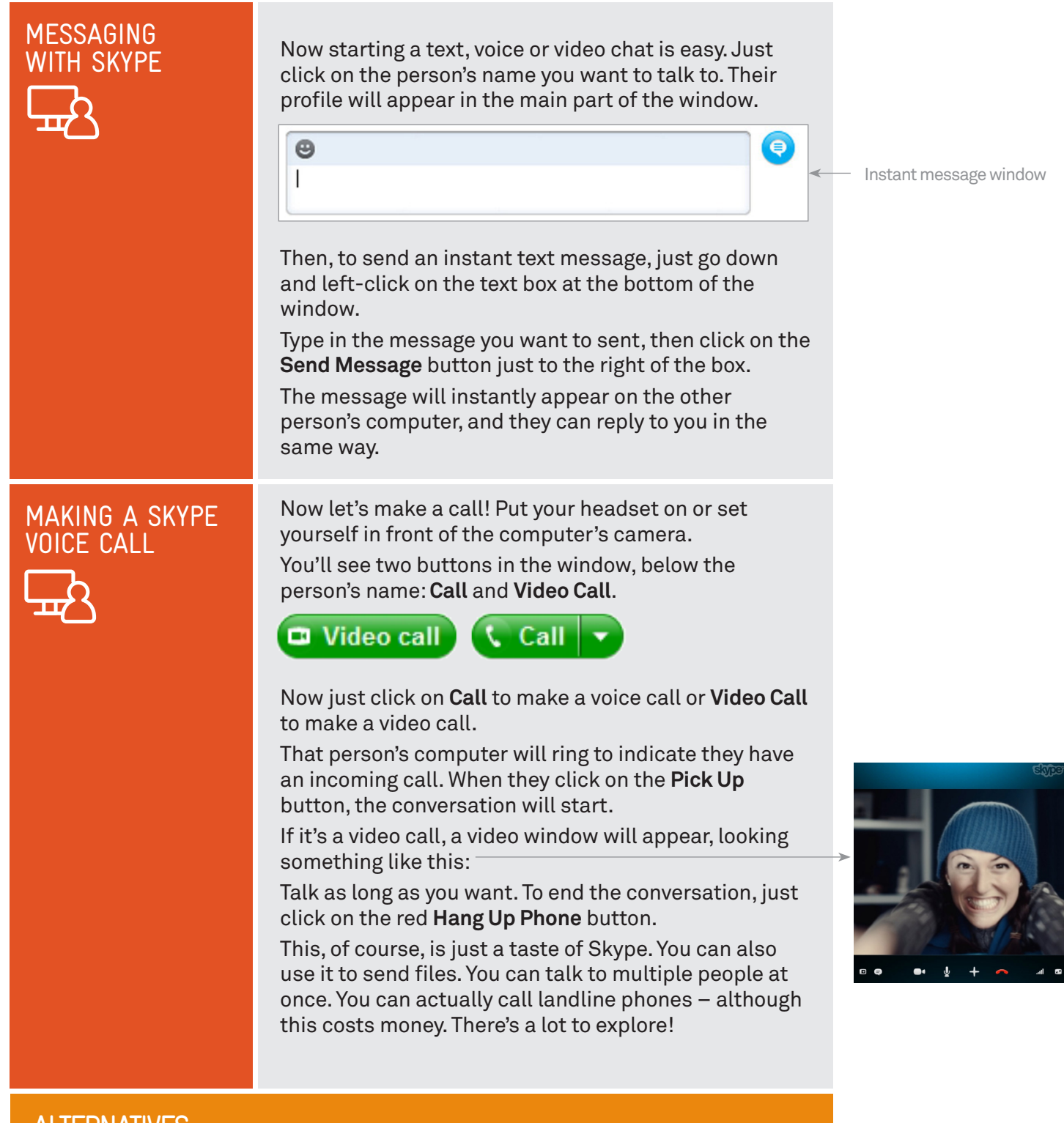

# **ALTERNATIVES**

We've talked a lot about Skype here, but there are many alternatives, such as: Windows Live Messenger: **windows.microsoft.com/messenger/**, which is more focussed around instant messaging, but can also do voice and video.

Apple FaceTime: **www.apple.com/mac/facetime/**, video chatting for Mac computers.

Google Video Chat: **www.gmail.com**, if you have a Gmail account, you can video chat and instant message from right within your web browser when you login to Gmail (no computer software required).

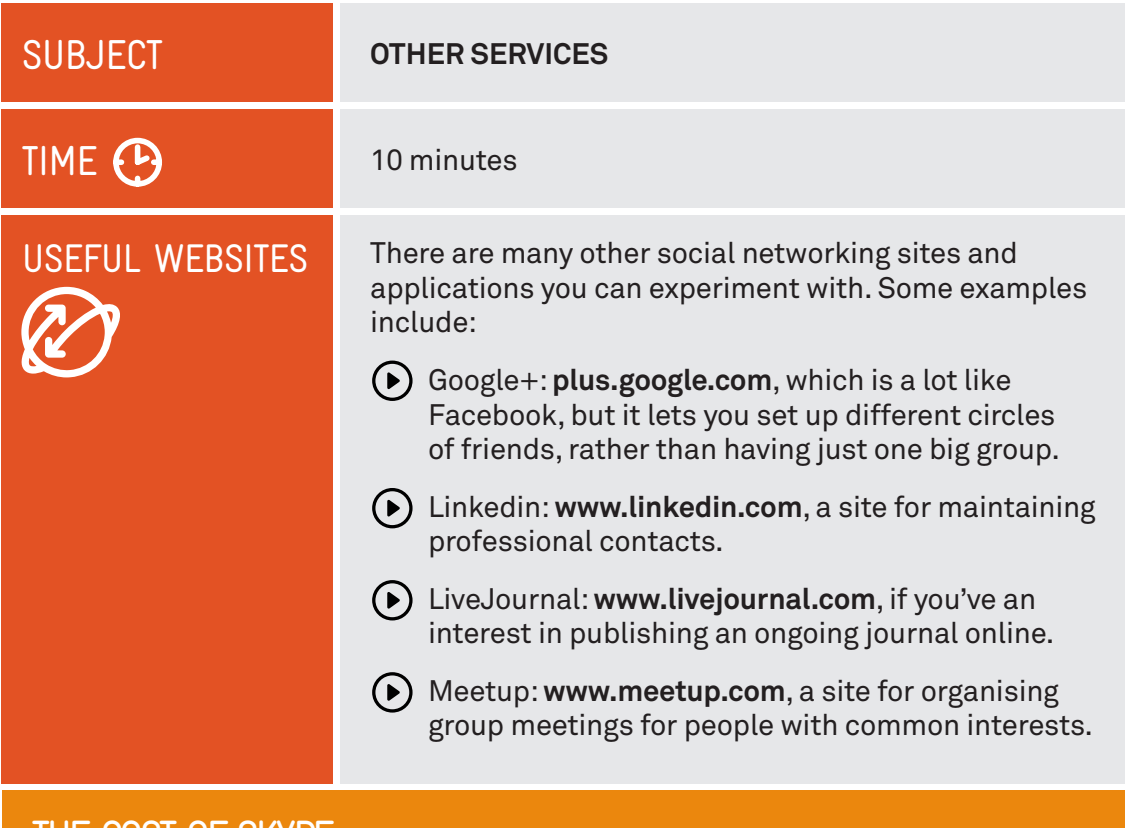

# THE COST OF SKYPE

While where is no charge for making Skype-to-Skype calls over the internet, you will need to have a broadband internet connection and an account with an ISP. Charges apply when you make a Skype-to-landline, or Skype-to-mobile phone calls, but it's far less than the cost regular mobile and STD rates.

# SUMMARY

You've now had you first taste of social networking. Here's an overview of what we've covered in this workshop:

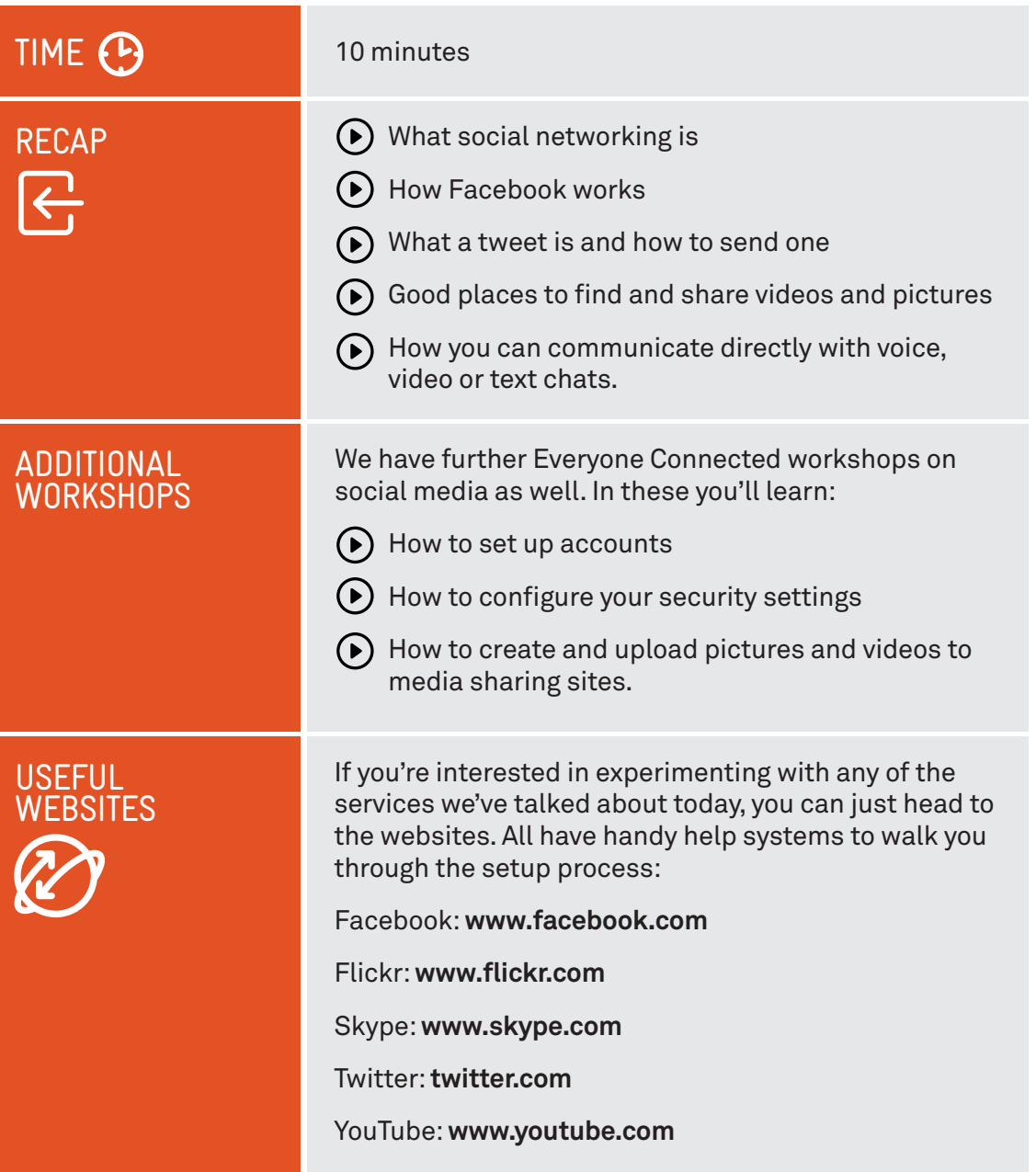

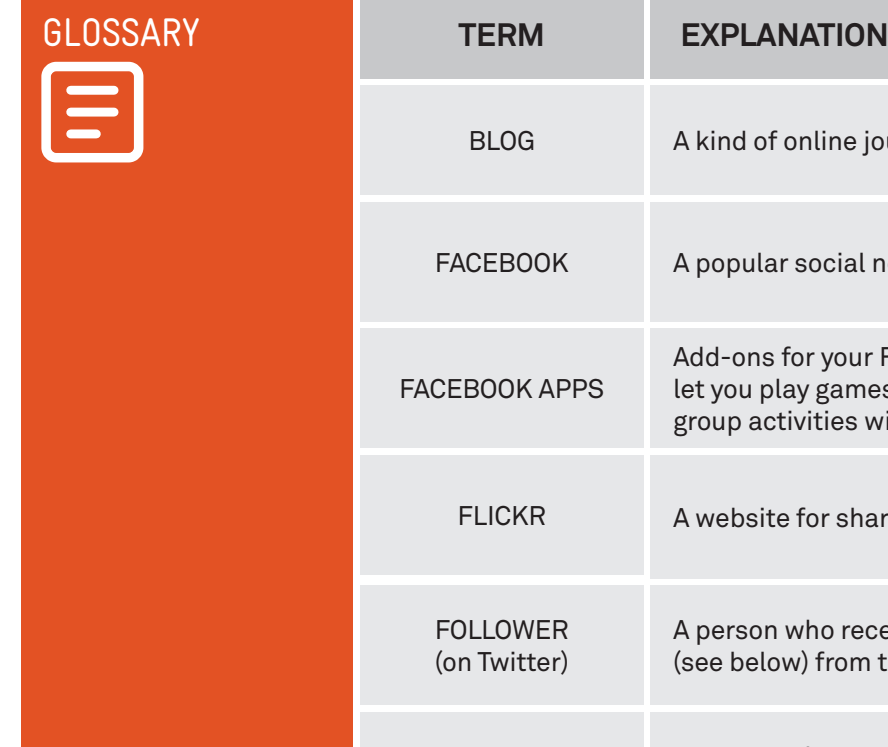

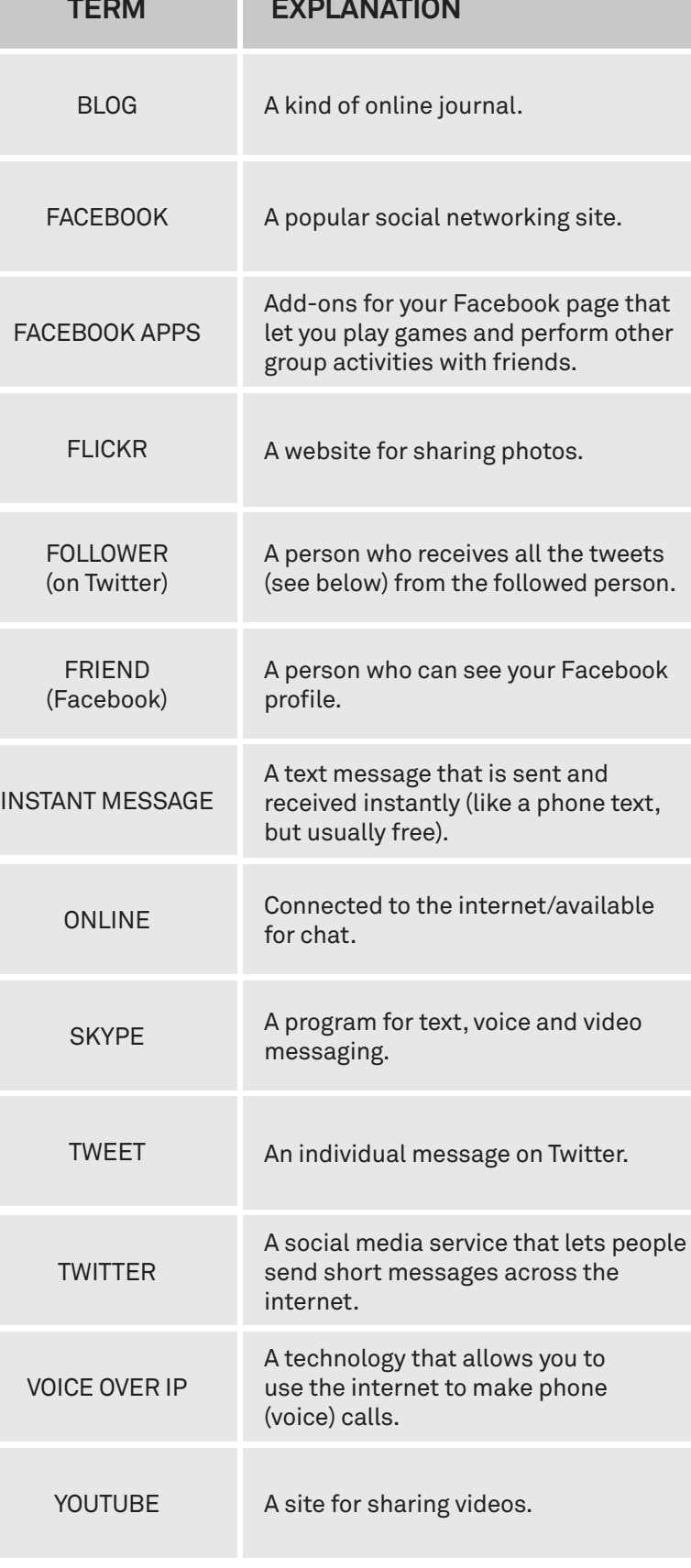

### VICTORIAN TECH SAVVY SENIORS

Everyone can benefit from being connected and online irrespective of their age, income, ability or geographical location. The Victorian Tech Savvy Seniors Program is a Seniors Card Age Friendly Partners Program in partnership with Telstra.

#### DISCI AIMER

The information contained in this publication and any accompanying materials is strictly for educational and informational purposes. The publication and any accompanying materials do not constitute the promotion, endorsement or approval of any product or service referred to, shown or demonstrated in the publication and any accompanying materials.

The publication and any accompanying materials are designed to be used as an initial reference only. They are not intended to be a comprehensive guide or to apply in all situations.

Reasonable endeavours have been made to ensure that information appearing in this publication and any accompanying materials was correct at the time of production. However, the authors, producers and presenters of this publication and any accompanying materials (the Relevant Persons)\* make no representation or warranty as to the accuracy,reliability, completeness or currency of the information in this publication and any accompanying materials.

The information and any advice provided in this publication and any accompanying materials is provided solely on the basis that the audience will be responsible for making their own assessment of the matters discussed herein and are advised to verify all relevant representations, statements and information.

\* The Relevant Persons:

- exclude, to the maximum extent permitted by law, all express or implied warranties of any kind in relation to any information in this publication and any accompanying materials;
- $\bullet$  are under no obligation to update any information in this publication and any accompanying materials or correct any inaccuracy on this publication and any accompanying materials which may become apparent at a later time; and
- reserve the right, in their absolute discretion, to delete, alter or move the publication (and any accompanying materials) and any of the contents therein (including the terms and conditions of this disclaimer) at any time without notice.

\* The Relevant Persons include any individual, company, partnership or government department involved in the making of the publication and their respective officers, employees and agents.

#### TRADEMARK NOTICE

All product names or websites referred to in this instructional publication may be the trademarks of third parties.

## INTELLECTUAL PROPERTY NOTICE AND DISCLAIMER

Copyright© Telstra Corporation Limited (ABN 33 051 775 556) and the New South Wales Office of Ageing. All rights reserved. Third party copyright and trademarks reproduced with consent by Telstra Corporation Limited (ABN 33 051 775 556). The material is protected by copyright under the laws of Australia and, through international treaties, other countries. No part of these materials may be released, distributed, reproduced, copied, stored, or transmitted in any form or by any means whether electronic, mechanical, recording or otherwise except for your own information, research or study.